## **CSV-import – så fyller du i filen**

## Fyll i din fil såhär:

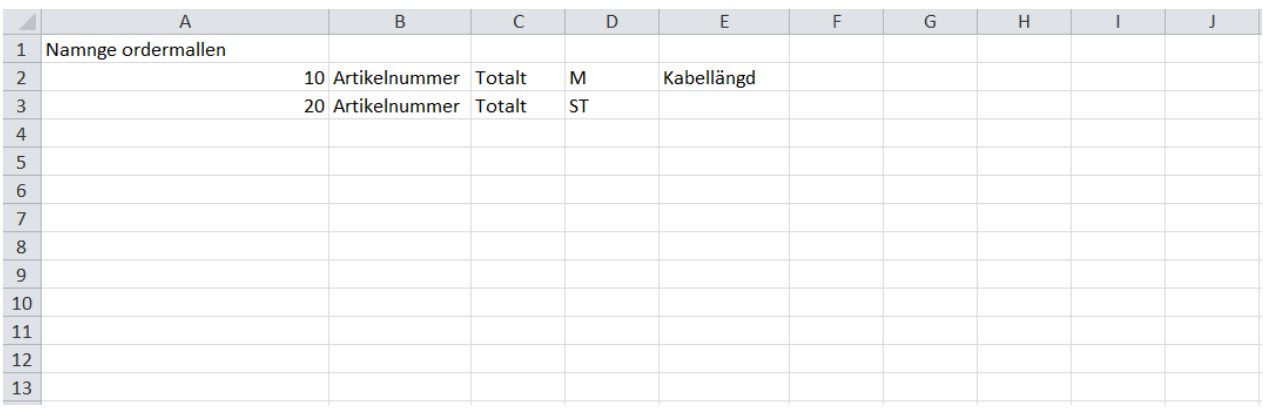

## Såhär ska det se ut:

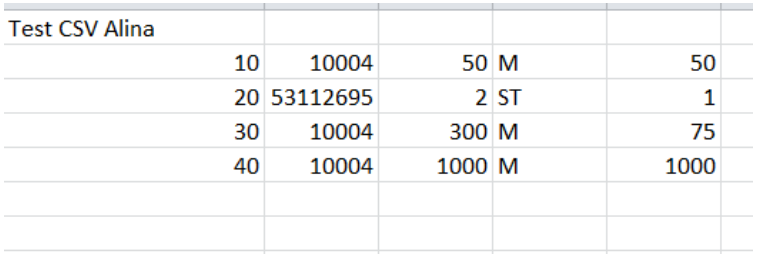

Att addera en kolumn till med antal längde för kabel fungerarar också. Systemet kan dock räkna ut det själv, så hoppa över det steget!

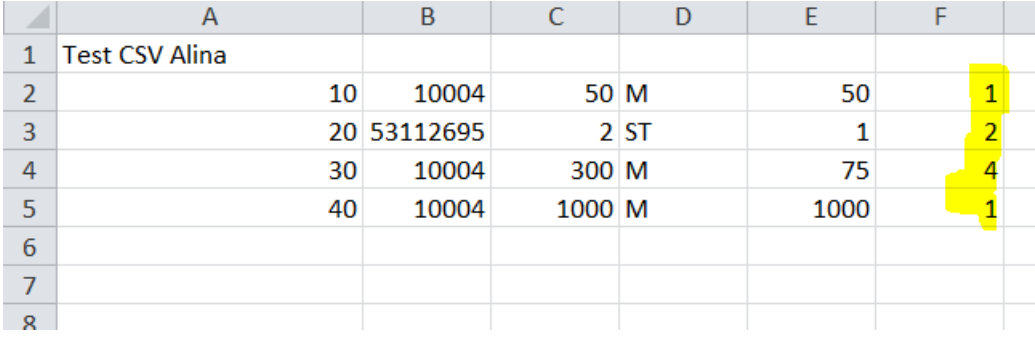

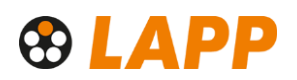